## Vitesse du son EXAO

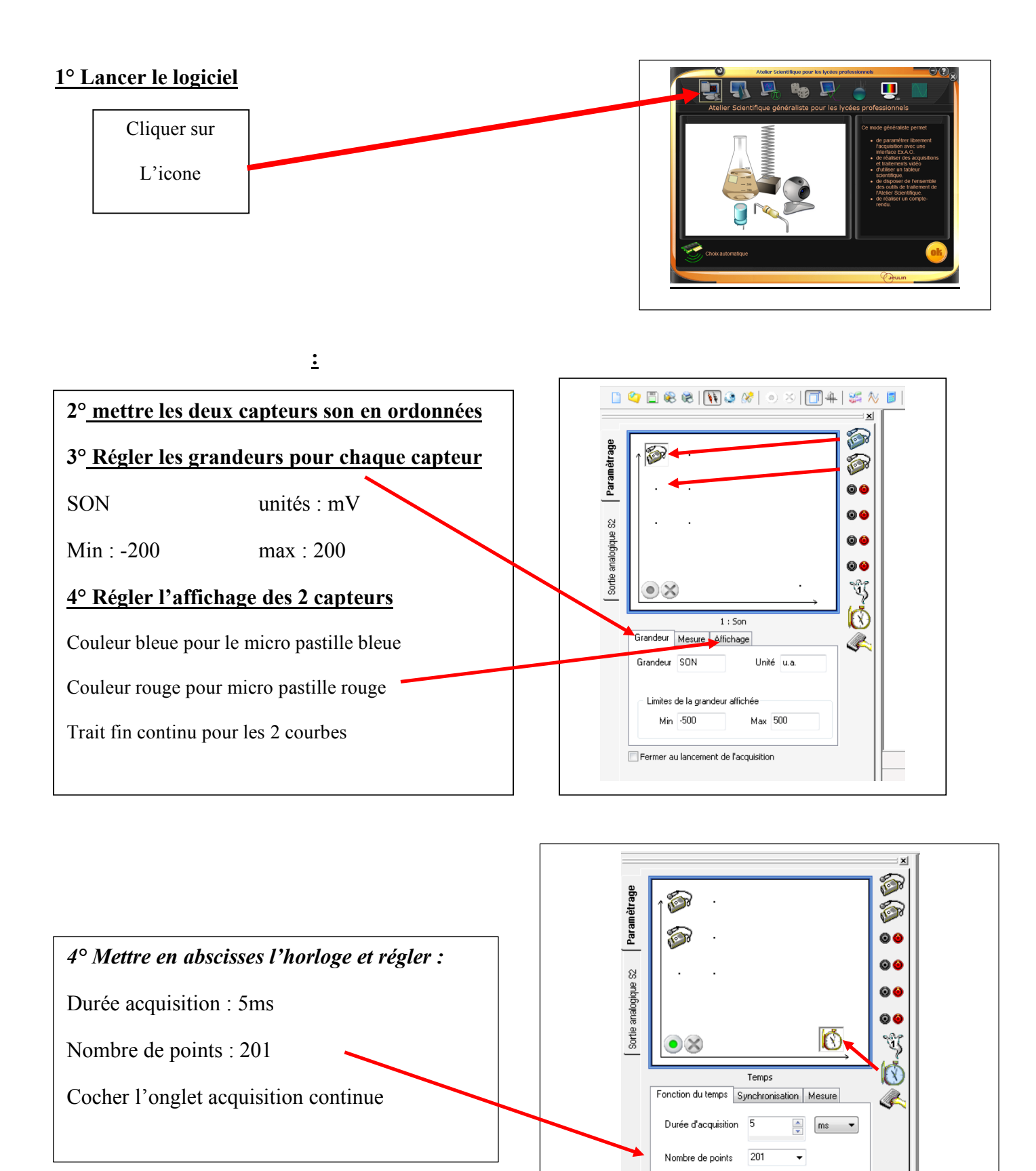

Acquisition continue [11]

Fermer au lancement de l'acquisition

 $Te: 25.0us$ 

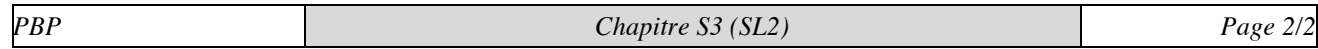

**5° Lancer l'acquisition :**

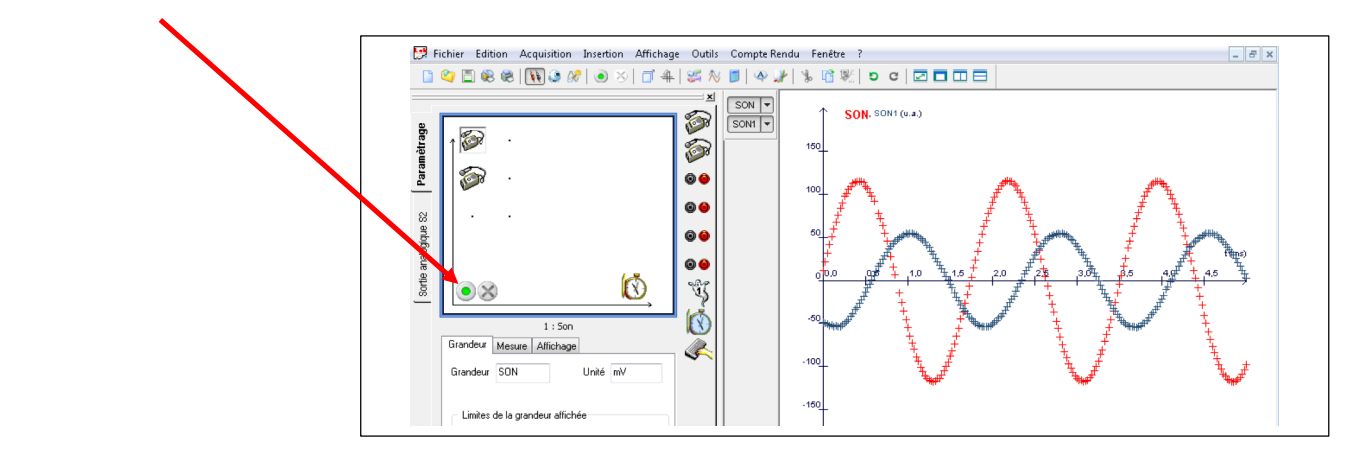

## **6° En utilisant l'outil pointeur déterminer la valeur de la période**

• **Mesure de la période**

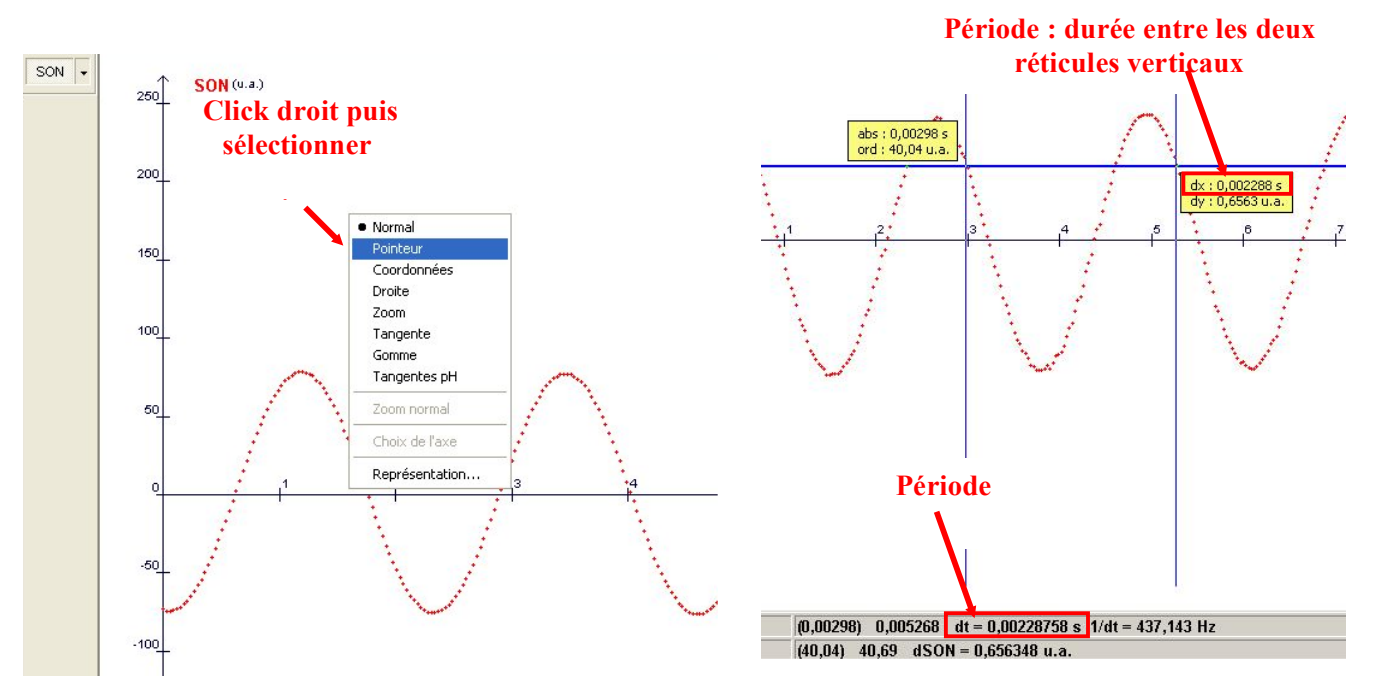